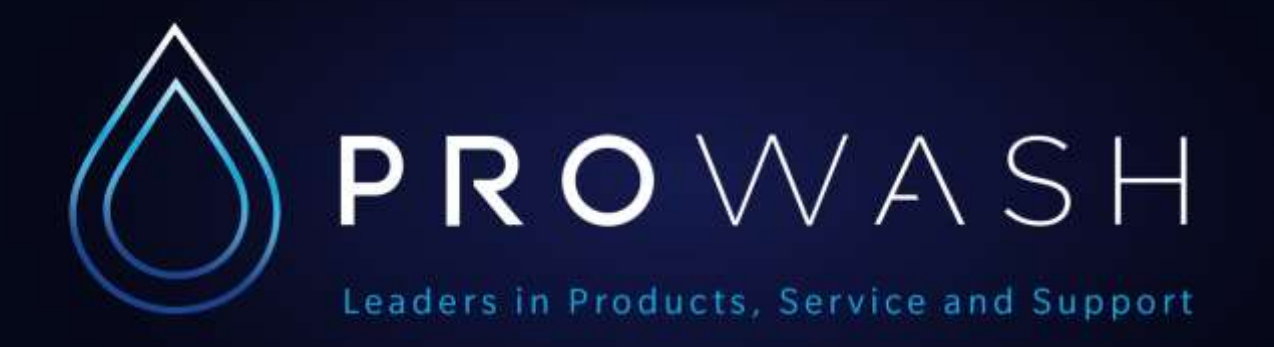

### STANDARD LED6S SETTINGS FOR iVAC TURBO

### **Primary Programming for timer**

SET timer to "S.VAC (Shampoo/Vac)"

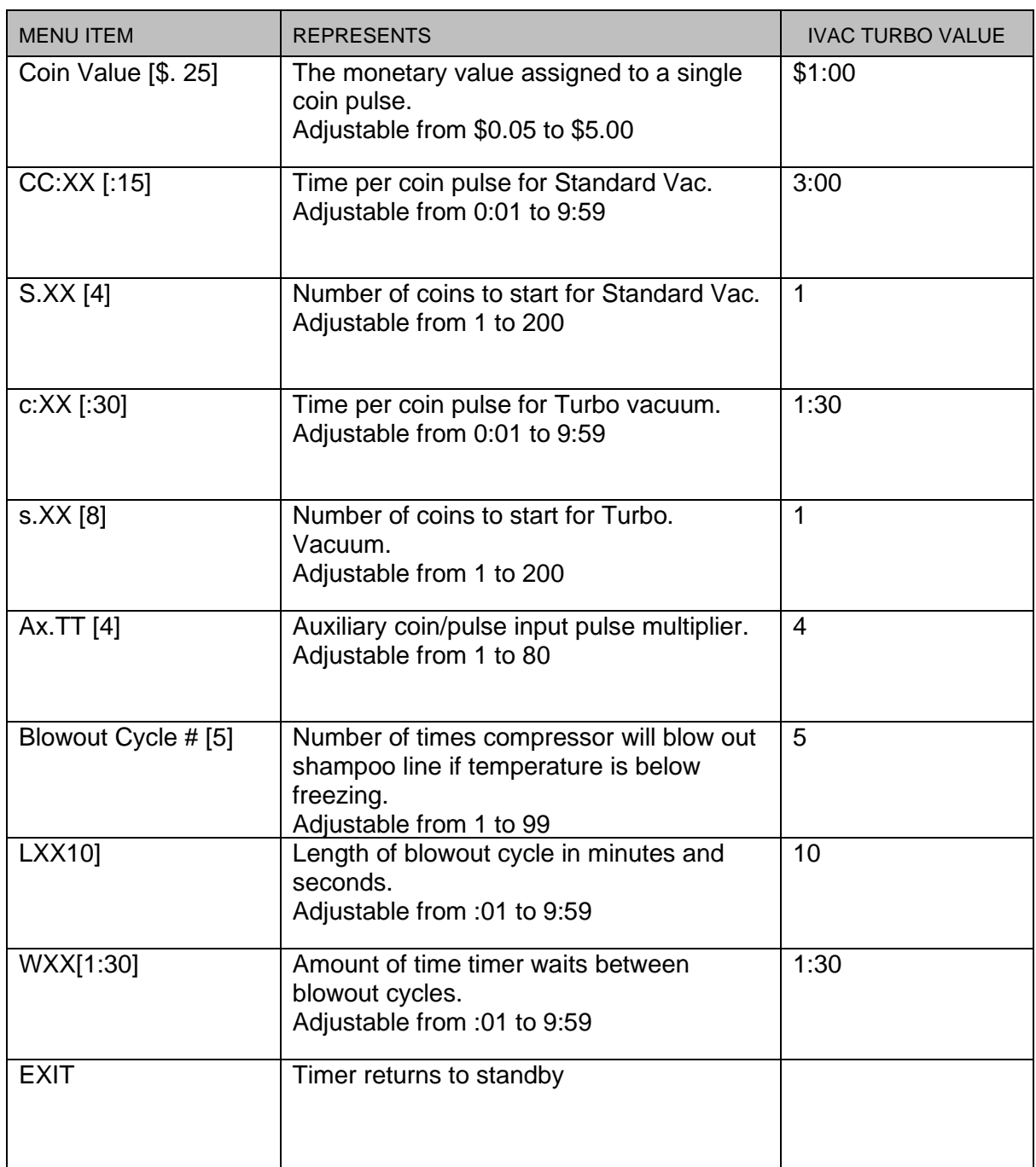

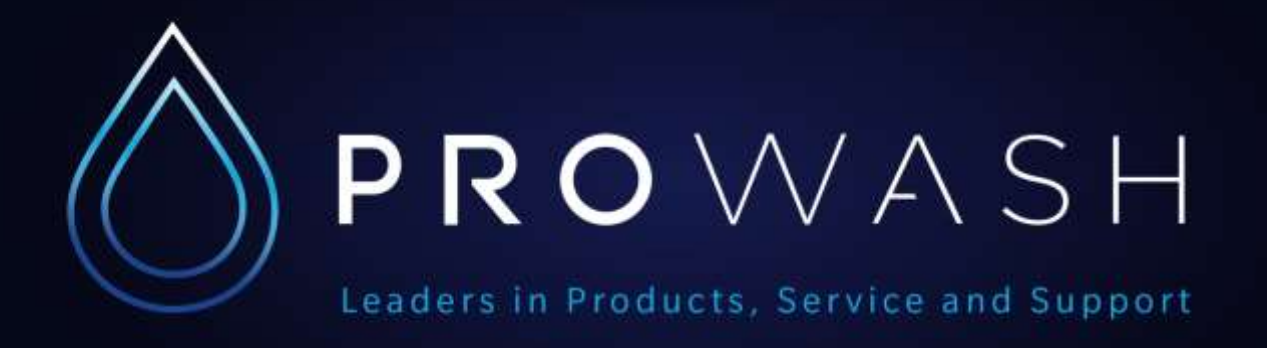

#### **Secondary Programming**

Menu items in the secondary programming are the same for all timer uses. To access secondary programming menu:

- With timer in standby press and hold MODE button until timer scrolls "Bonus"

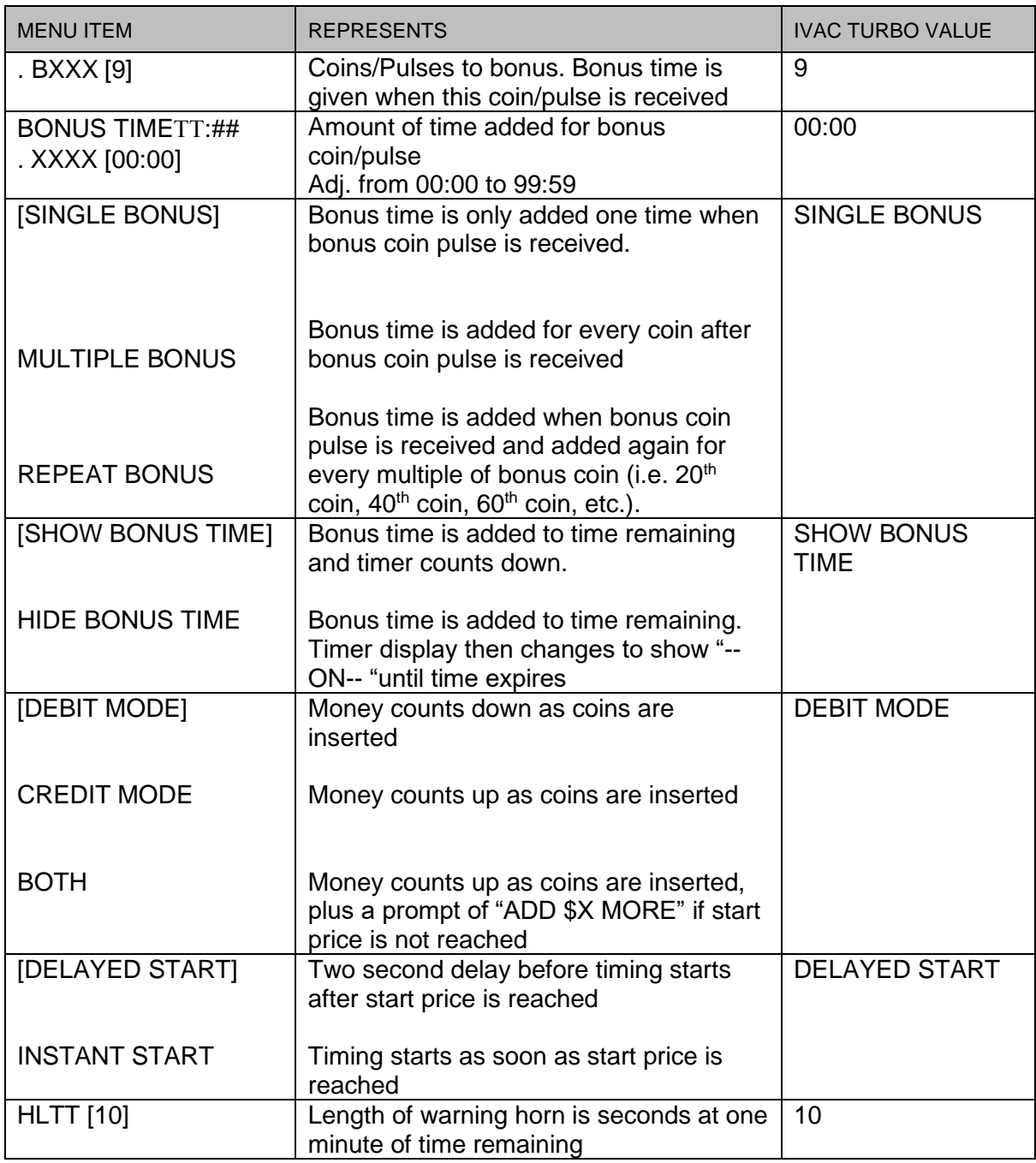

# PROWASH Leaders in Products, Service and Support

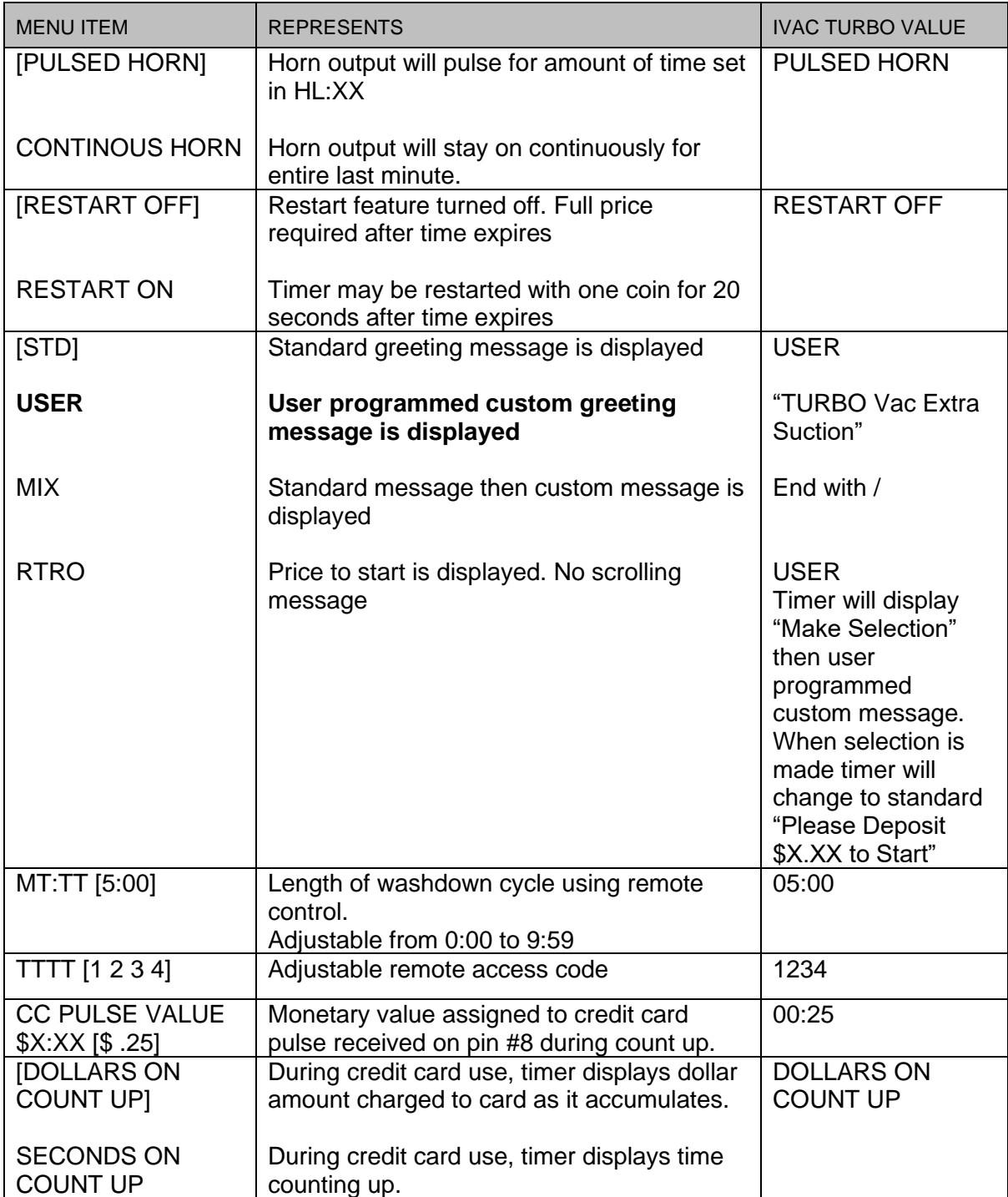

# PROWASH Leaders in Products, Service and Support

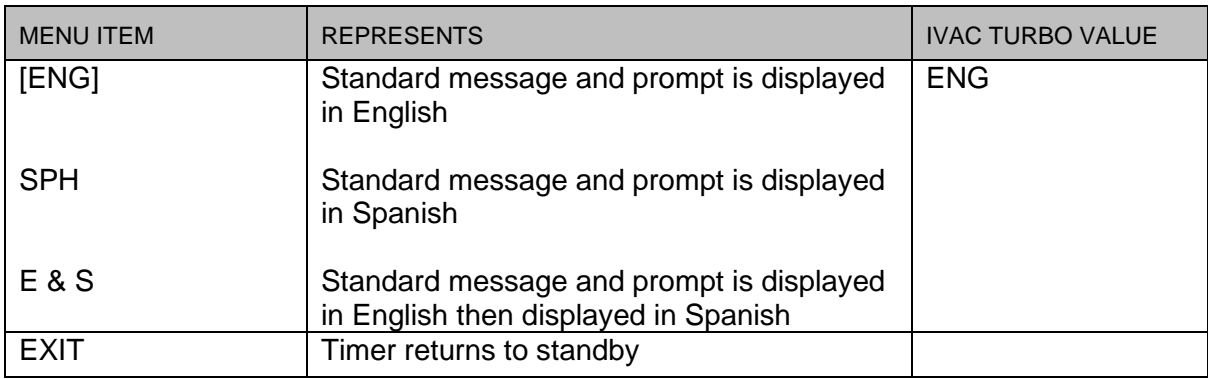

#### **Custom Message Programming**

A custom message can be programmed up to 64 characters (a space counts as a character).

To program a custom message: Push MODE until STD appears on display. Push SET until USER appears on display. Push and hold MODE until "/" appears on right side of display. Push SET until first letter of your custom message appears on right side of display. Push MODE. The first letter of your message will move over one position to the left and an "A" will appear on the far right. Push SET until the second letter of your message appears on the right. Continue in this fashion until you message is complete. (Push MODE to advance to the next space in your message, push SET to display the letter or character you need. The character you are programming will always be the far right digit.) At the end of your message you MUST put a "/" to indicate the end of the message. Once your message is complete, push and hold MODE until USER appears on the display.

Push MODE until EXIT appears. Message programming is now complete.